# Building Mashups with ArcGIS Server

Rex Hansen

Lead Product Engineer - .NET Server ESRI Redlands

# The Simple ArcGIS Web APIs Demo

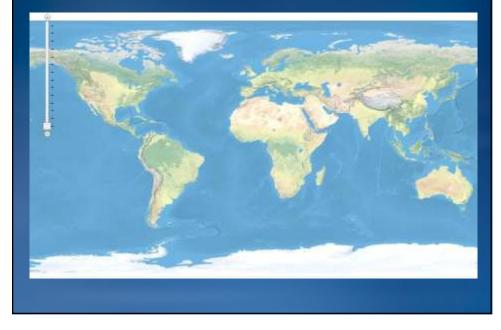

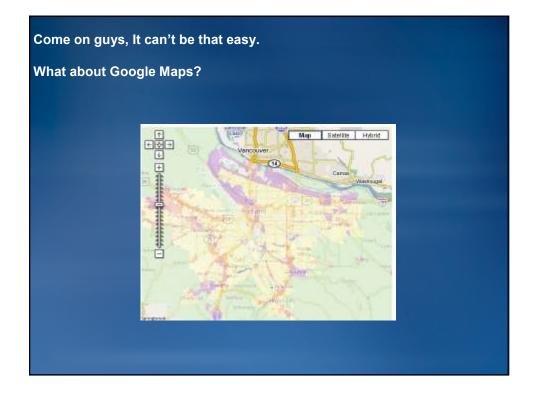

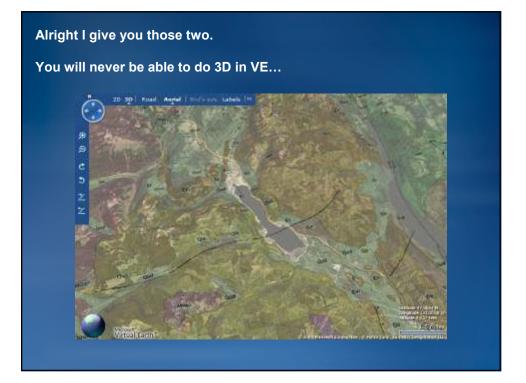

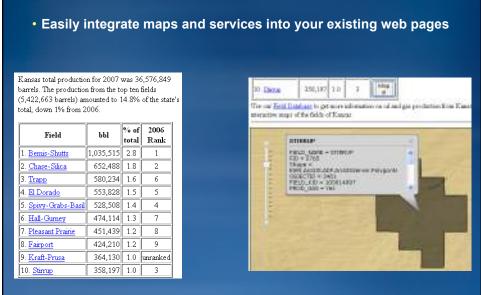

What does a simple mapping API offer you?

Data and snapshots courtesy of the Kansas Geological Survey

#### **Build Enterprise Mashups with ArcGIS Server**

- Develop custom Web applications that mashup ArcGIS services, Google Maps, and Microsoft Bing Maps
- You can build ArcGIS Server Web applications using browser based Web APIs powered by backend REST services
- For ArcGIS Server developers, no development or deployment license is required on the Web server hosting your application

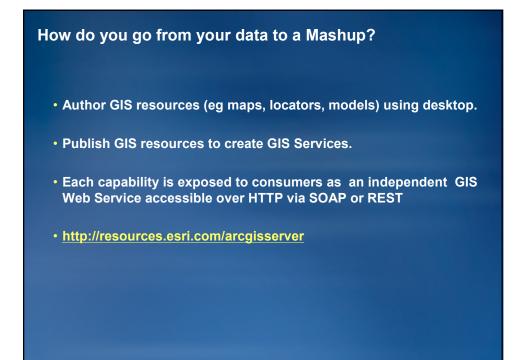

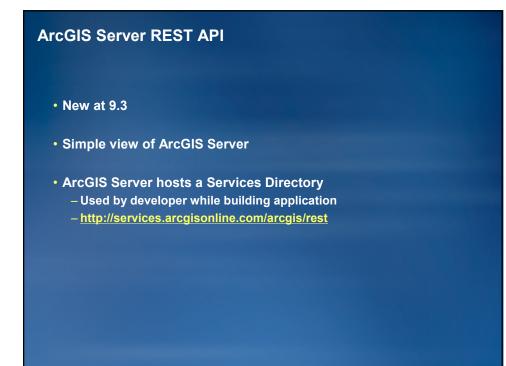

#### **ArcGIS Server 9.3 REST API**

- All GIS Services are exposed as resources
   Service level metadata
- Some resources have operations
  - Map Service (export, find, identify)
  - Map Service Layers (query)
  - Image Services (export)
  - Geocode Service (findAddressCandidates, Reverse Geocode)
  - Geoprocessing (execute, submit job)
  - Network Analyst (solve route)
  - Geometry Service (project, buffer, and others)

### **ArcGIS JavaScript APIs**

- Embed maps and tasks from any ArcGIS Server into your website
- Use content provided by ESRI or use your own content as a basemap
- Built on top of Dojo JavaScript toolkit
- Extensions for Google Maps and Bing (Virtual Earth) data

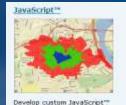

applications that mashup ArcGIS services, Google Maps, and Microsoft Virtual Earth<sup>24</sup> data. The ArcGIS JavaScript APIs take full advantage of powerful mapping, geocoding, and geoprocessing services.

#### **ArcGIS API for Flex**

- Design for the Adobe Flex platform
- Rendered by Adobe Flash Player or Adobe AIR
- Customize with MXML and ActionScript
- Established platform
- Example
  - Solar Boston
  - City of Greeley Property Information Map

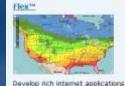

Develop nch internet approaches with ArcGIS services using the Flex" framework. The API enables creating applications with intuitive, visually rich and responsive user interface. The ArcGIS API for Flex takes full advantage of the powerful mapping, geocoding, and geoprocessing capabilities of ArcGIS services.

### ArcGIS API for Microsoft Silverlight/WPF

- Designed for the Silverlight and WPF
  Platforms
- Reuse .NET developer skills
- WPF supports native 64 bit (x64) platforms
  - Pure managed code
- ESRI MapIt's premier client

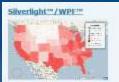

Develop rich internet applications with ArcGIS Server and Bing<sup>™</sup> services using the ArcGIS API for Microsoft Silverlight<sup>™</sup>/WPF<sup>™</sup>. The API enables you to create highly interactive, visually rich and expressive applications for both Web and desktop clients.

# Libraries

- ESRI.ArcGIS.Client.dll
  - Core library.
  - Contains map, ArcGIS Service Layers, Graphics, Geometry, and Symbol components
- ESRI.ArcGIS.Client.Bing.dll
  - Bing services library
  - Adds support for using Virtual Earth layers and services
- ESRI.ArcGIS.Client.Toolkit.dll\*
  - Common set of controls for navigating and interacting with the map
     Navigation Control, Toolbar, Overview Map, etc.

CodePlex URL: http://esrisilverlight.codeplex.com

## Requirements

- Microsoft Silverlight Platform
- Tooling
  - Microsoft Visual Studio 2008 SP1
    - Any version, Express on up to Team Suite
       .NET 3.5 SP1
  - Silverlight Tools for Visual Studio 2008 SP1 (add-on)
  - Silverlight Toolkit (CodePlex)
- Other Products
  - Expression Blend

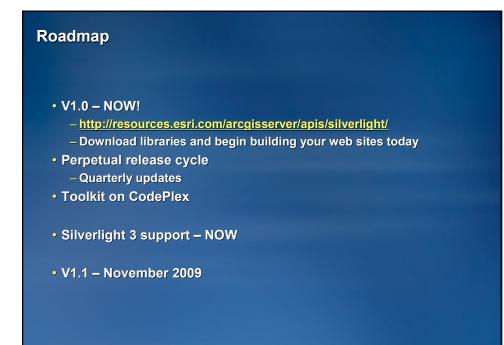

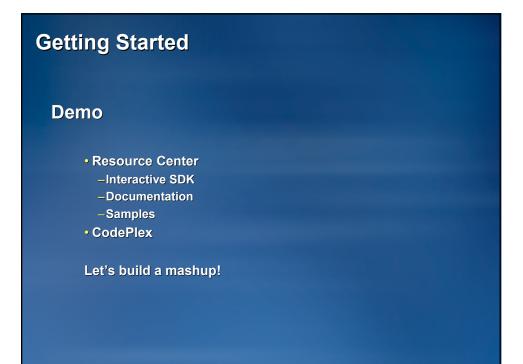

## Silverlight mashup demos

- Spatial Flickr
- <u>Showcase</u>
  - GeoRSS
  - -WMS
  - Media
  - Silverlight Toolkit charting
  - Place Name locator

### Let's Review

- ArcGIS API for Microsoft Silverlight and WPF – v1.0 available now at the Resource Center
- Build rich, interactive internet applications
- Support for ArcGIS Server, MapIt and Bing Services
- We are looking for feedback
  - The more you tell us your experiences, the better the product will be

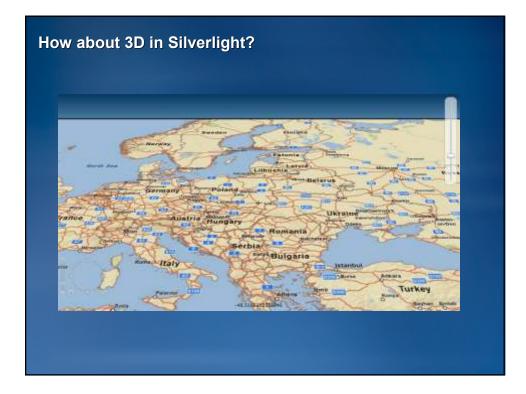

# What's coming in 1.1?

- Built for Silverlight 3
- Behaviors and Actions
- Design-time support in Expression Blend
- Project templates in Visual Studio and Expression Blend

#### **ESRI Parts for Microsoft SharePoint**

- Configurable Map Web Part for Microsoft SharePoint
- Support for MOSS 2007
- Base Maps
  - ArcGIS Online
  - Bing Maps
- Operational Layers
  - ArcGIS Server map service
     feature layers
  - ESRI Mapit
  - SQL Server tables
  - SharePoint lists

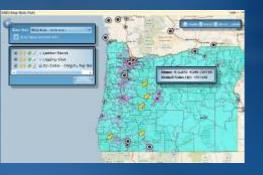

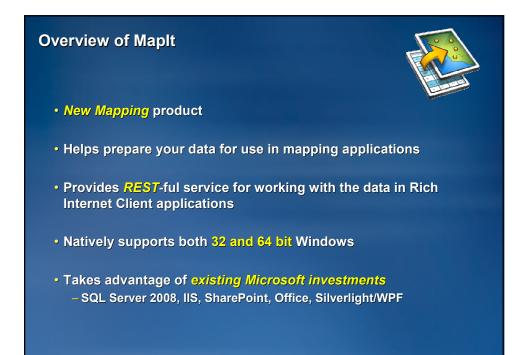

# What Maplt does

# Spatially visualizes data

- Point and Area Data
- Shows Patterns and relationships

#### Integrates with the Cloud

- Data and Services
- Bing and ArcGIS Online
  - Demographics and business data

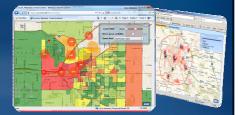

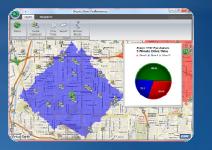

... a platform for spatially enabling Enterprise applications

### Should you be interested in MapIt?

- Do you have SQL Server 2008?
- Do you have or want to have tables with spatially oriented data (e.g. addresses, lat/long, sales in regions)?
- Do you want to use native SQL Server spatial types and operations to store and process spatial content in tables?
- Do you want to be able to access your spatial data in SQL Server via a Web service?
- > If yes, use MapIt: <u>http://www.esri.com/mapit</u>

### ESRI Maplt V1.0

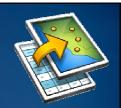

- Spatial Data Assistant

   Assists with data loading of "geo" data
   Spatially enables existing SQL Tables
- Spatial Data Service
   Web service to access SQL Server Spatial
- ArcGIS API for Microsoft Silverlight/WPF
   Premier Web application client
- ESRI Parts for Microsoft SharePoint – Mapping components for SharePoint

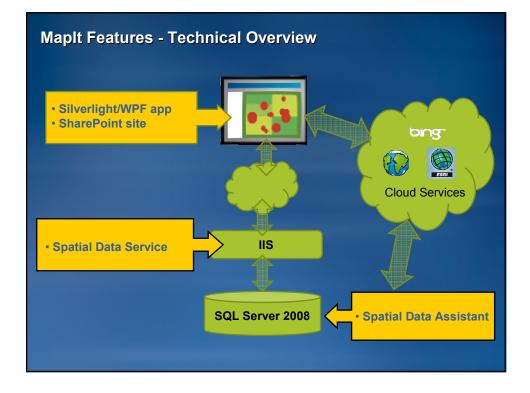

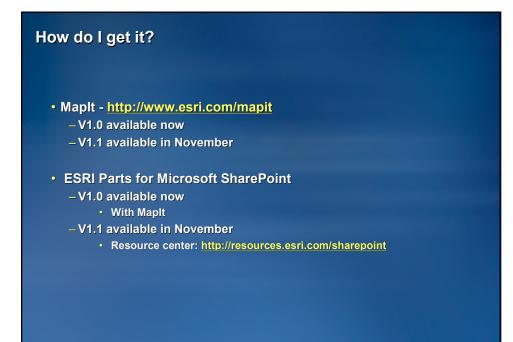

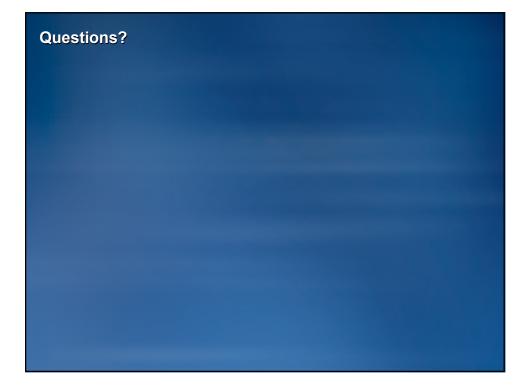